$\langle$ a>

# Understanding URLs & Addressing

OCI / CAIT

R. Scott Granneman

Jordan Lev

© 2008 Scott Granneman Last updated 20140120 You are free to use this work, with certain restrictions. For full licensing information, please see the last slide/page.

Default Folder Structure

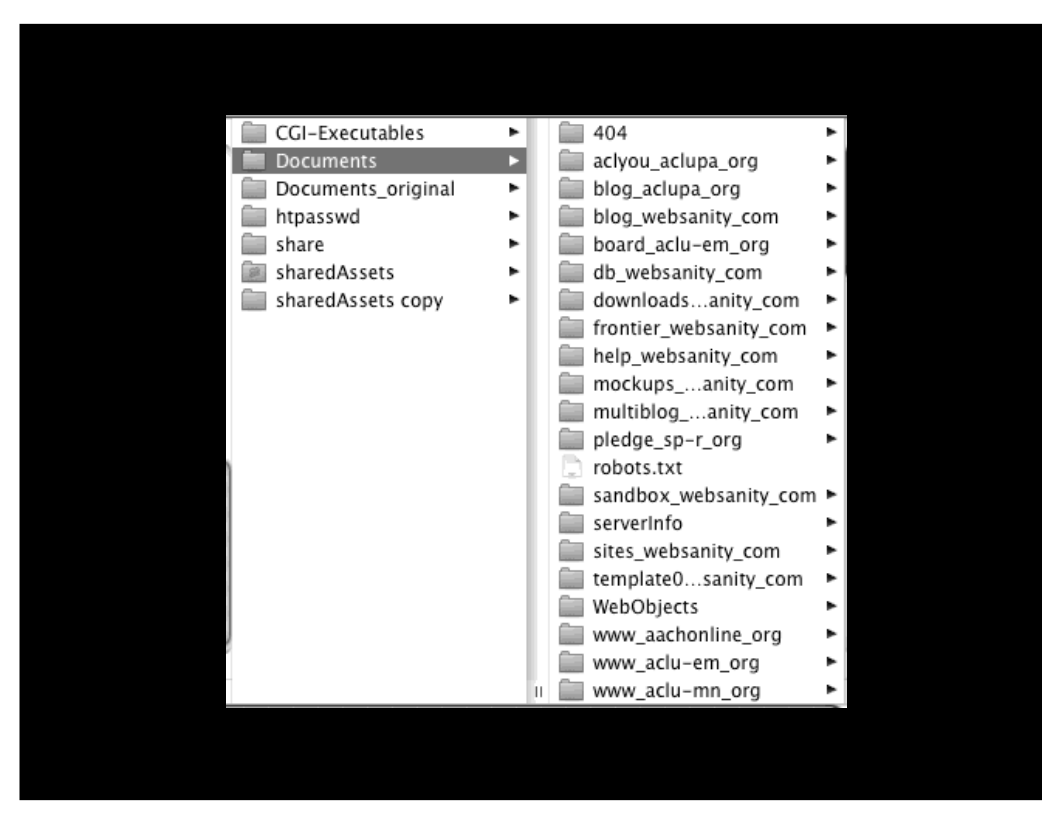

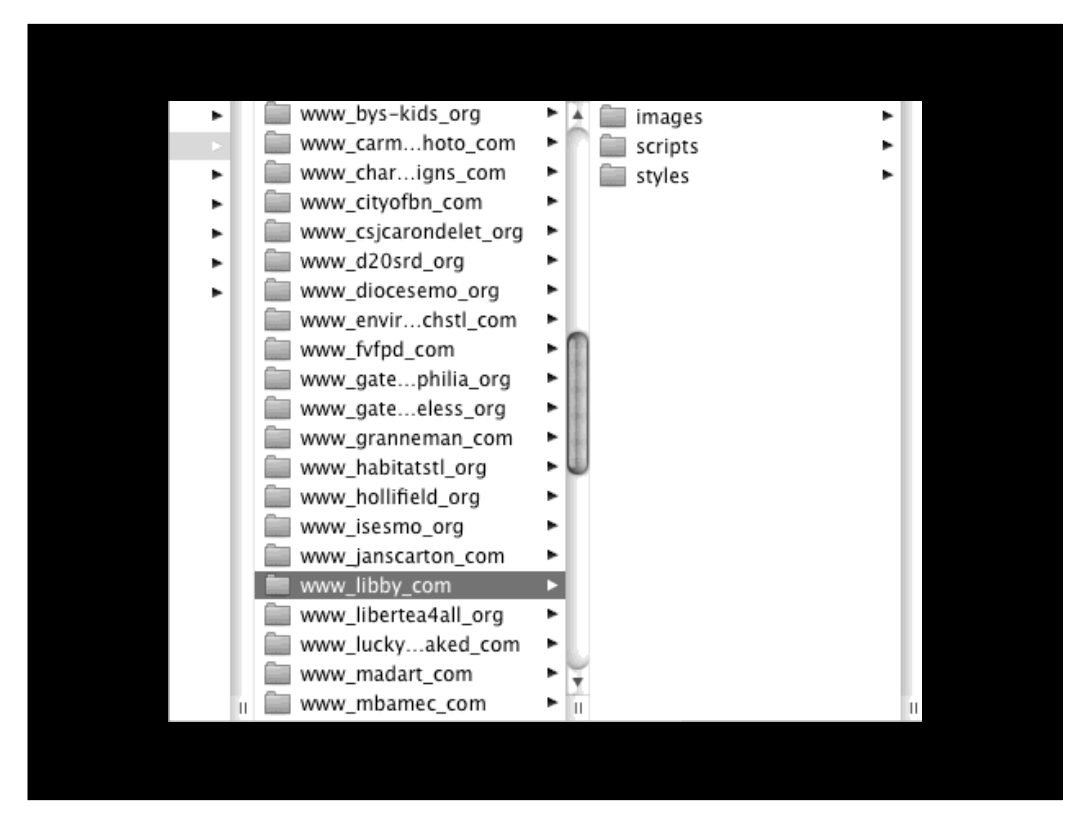

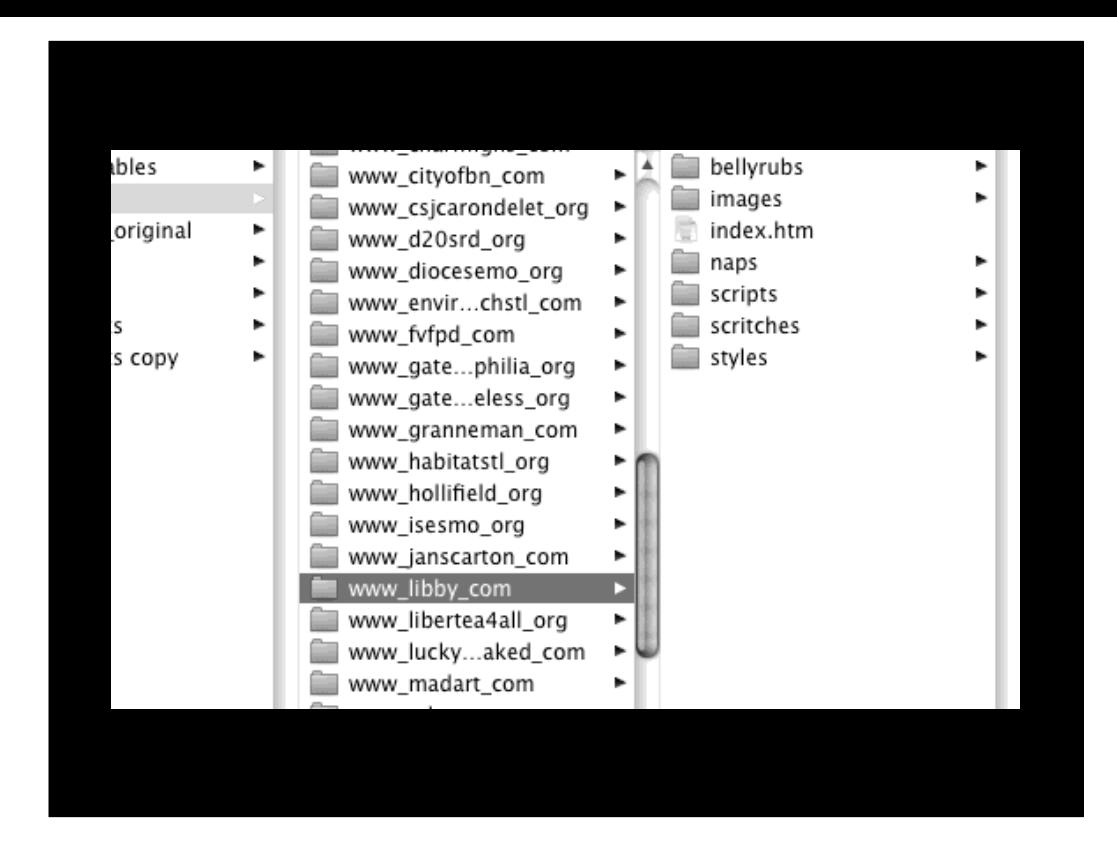

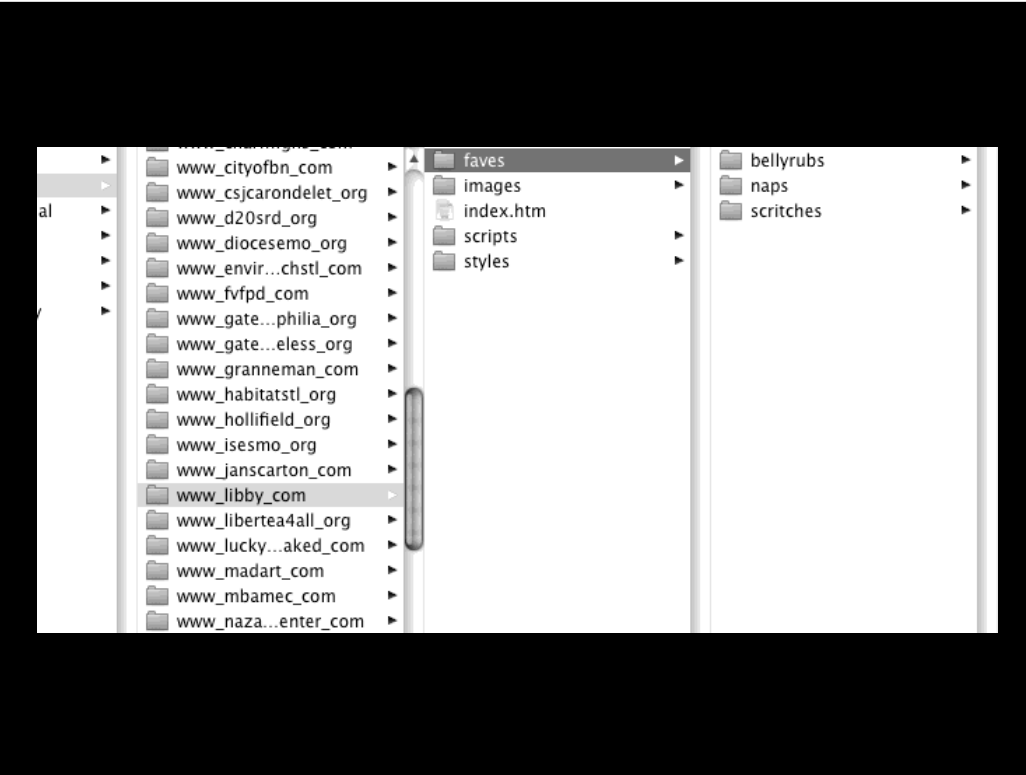

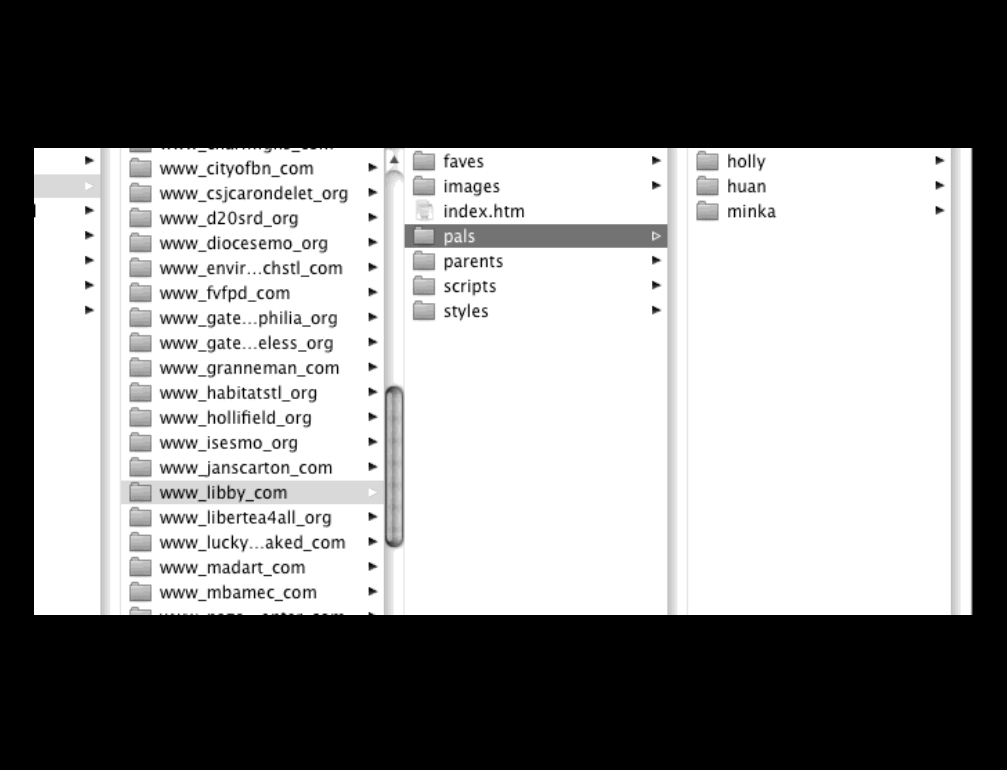

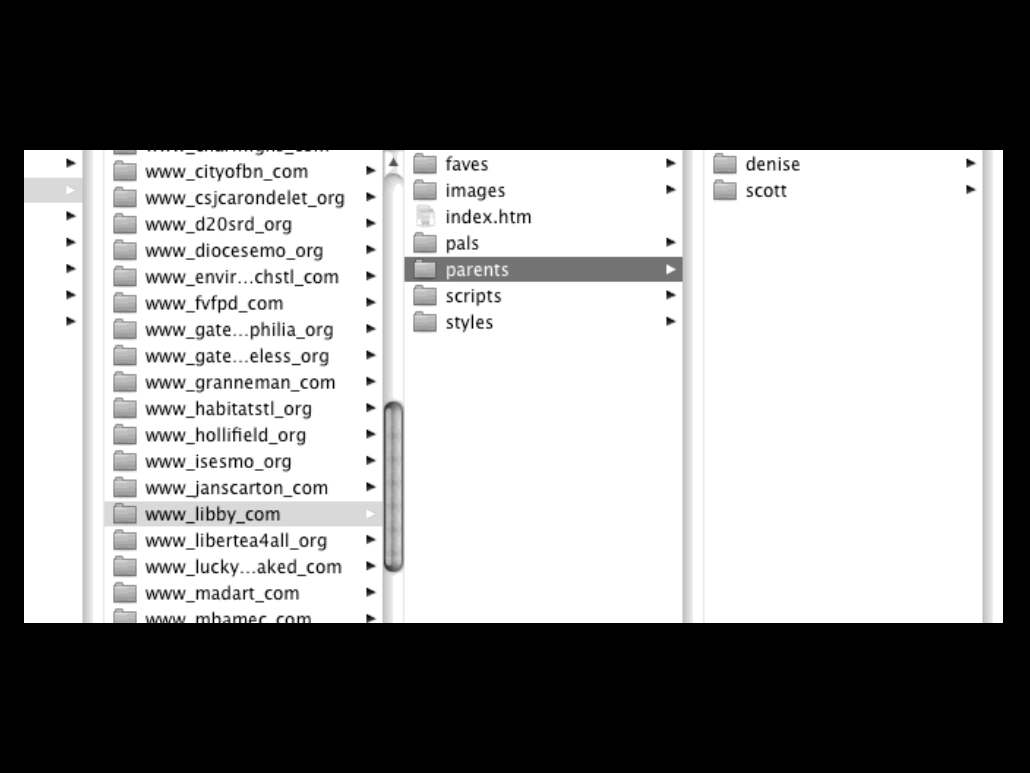

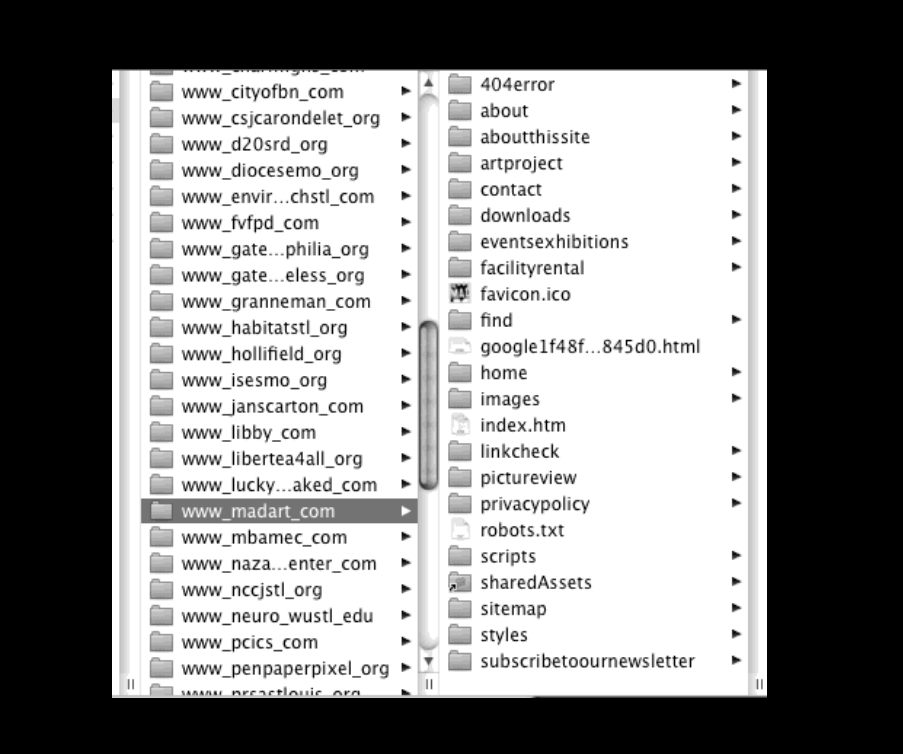

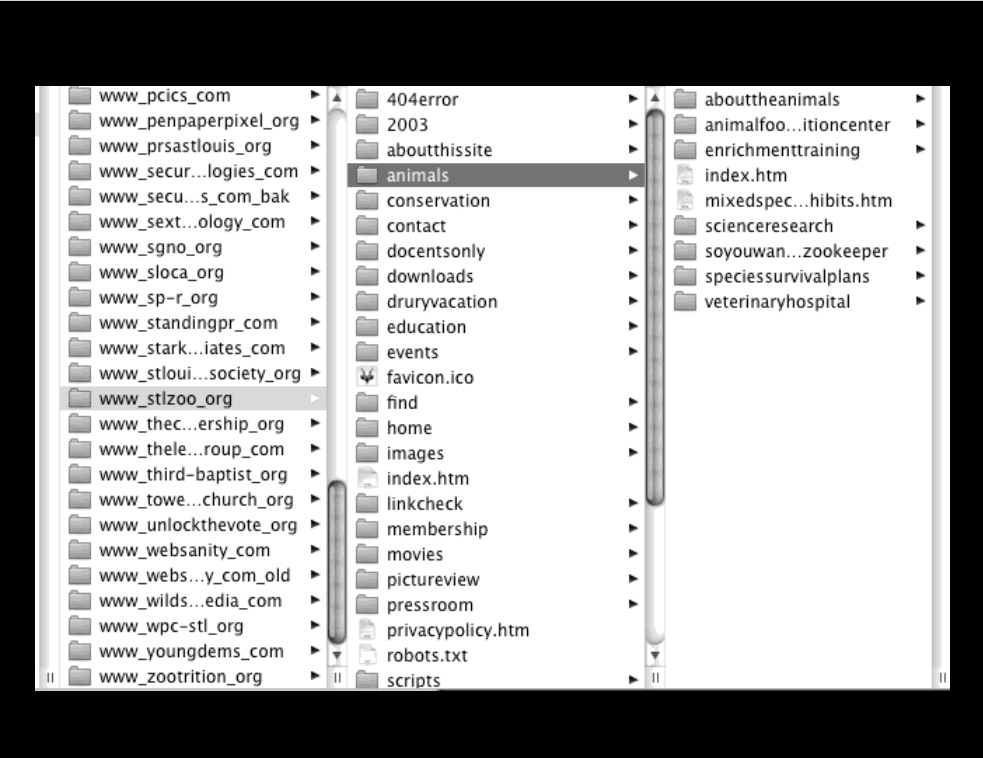

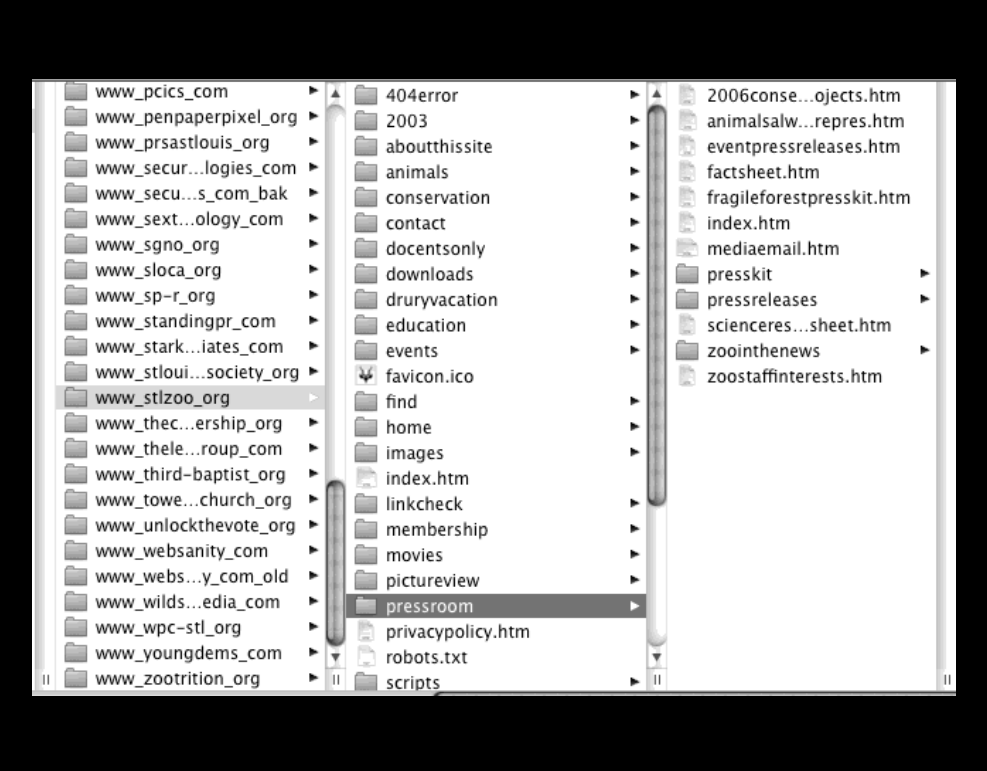

Default Index **Files** 

<a href="http://www.nytimes.com"> The New York Times</a>

<a href="http://www.google.com/"> Google</a>

<a href="http://www.granneman.com"> Scott Granneman</a>

> Where do you end up when you go these URLs?

How does the web server know which page you're asking for? <a href="http://www.nytimes.com/arts"> The New York Times Arts</a>

<a href="http://www.google.com/a/"> Google Apps</a>

<a href="http://www.granneman.com/ webdev/">

Web Development :: Scott Granneman</a>

Where do you end up when you go these URLs?

How does the web server know which page you're asking for?

### Error 403

### **Access forbidden!**

You don't have permission to access the requested directory. There is either no index document or the directory is read-protected.

If you think this is a server error, please contact the webmaster.

### Error 403

www.diocesemo.org Mon Sep 29 14:14:43 2008 Apache/2.2.8 (Unix) mod\_ssl/2.2.8 OpenSSL/0.9.7l DAV/2 PHP/5.2.6

### Error 404

### Object not found!

The requested URL was not found on this server. If you entered the URL manually please check your spelling and try again.

If you think this is a server error, please contact the webmaster.

#### Error 404

www.janscarton.com Mon Sep 29 14:16:21 2008 Apache/2.2.8 (Unix) mod\_ssl/2.2.8 OpenSSL/0.9.7l DAV/2 PHP/5.2.6

# Directory Listing

### Index of /downloads/apply/options

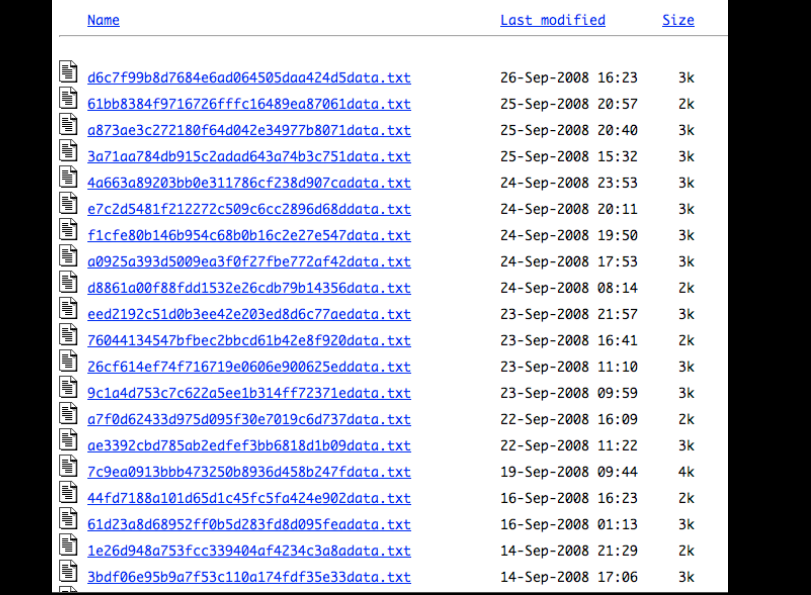

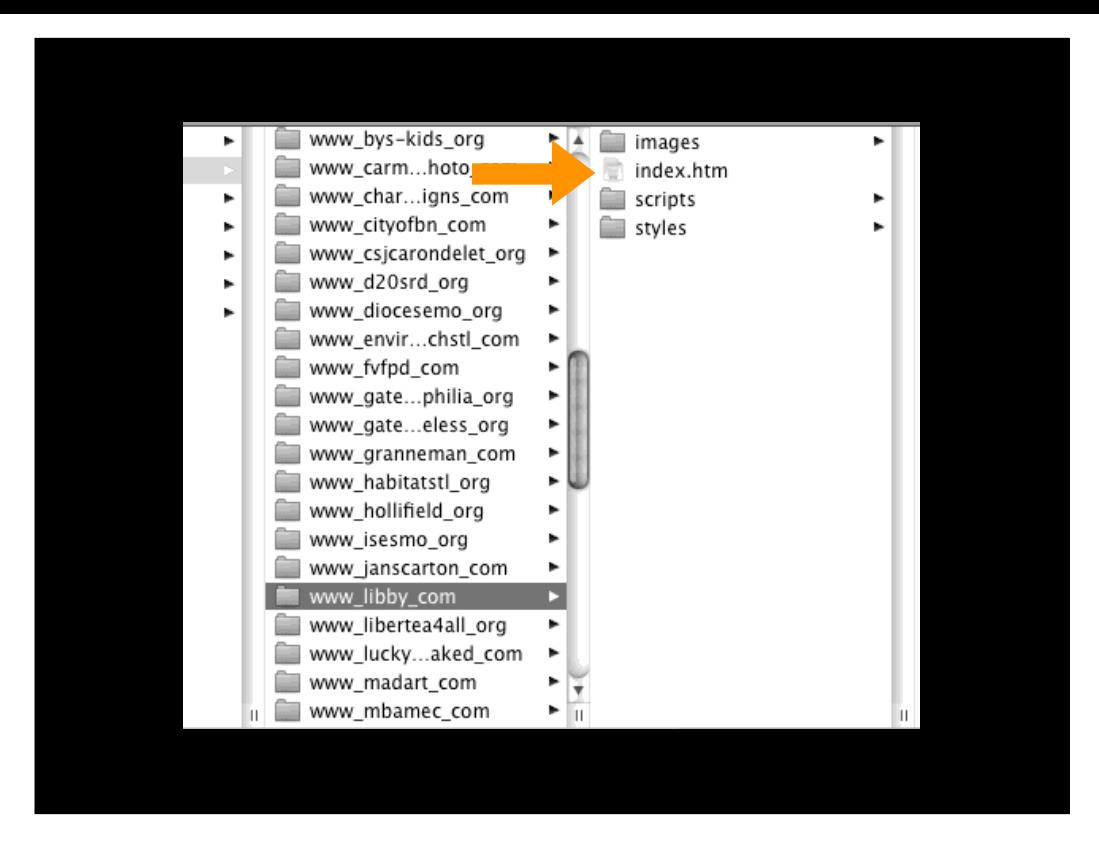

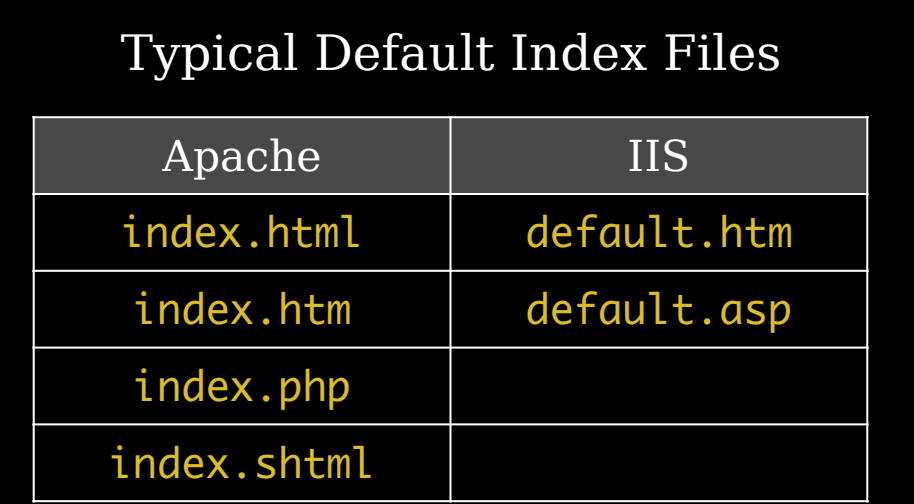

You can use any of these on any web server, depending upon how it's configured

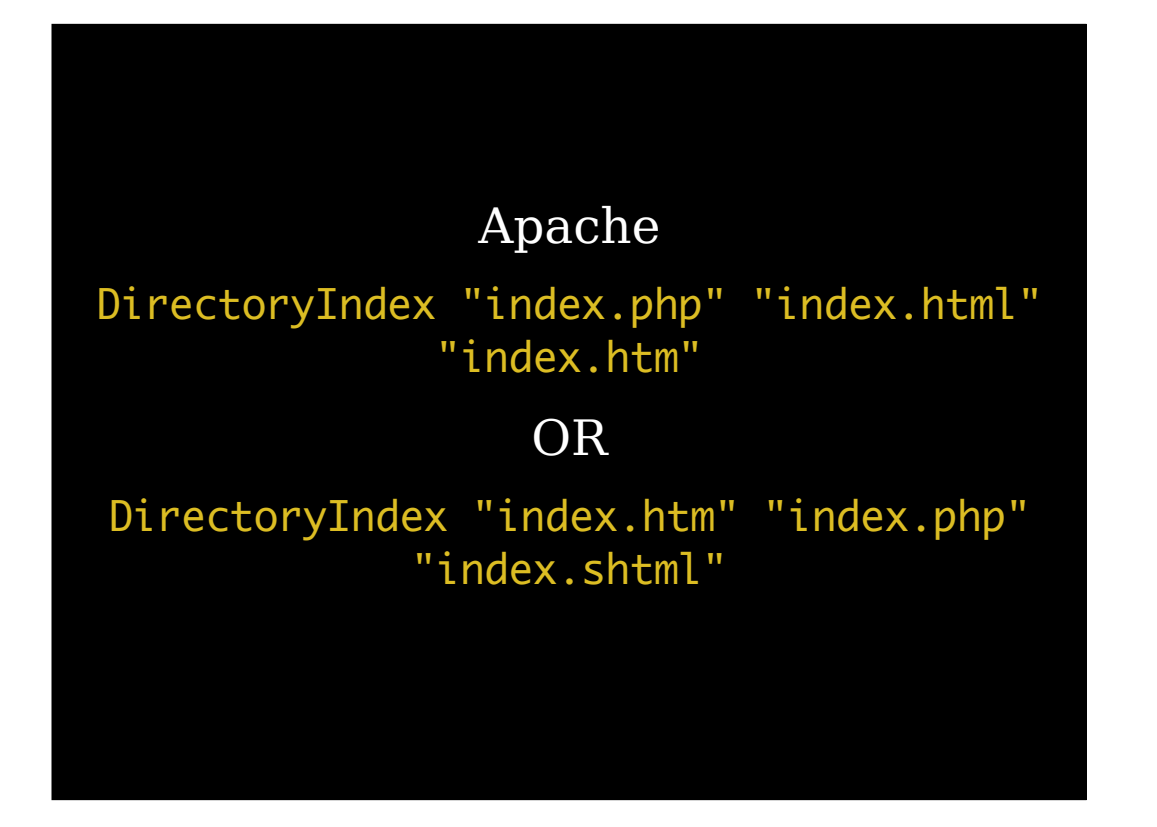

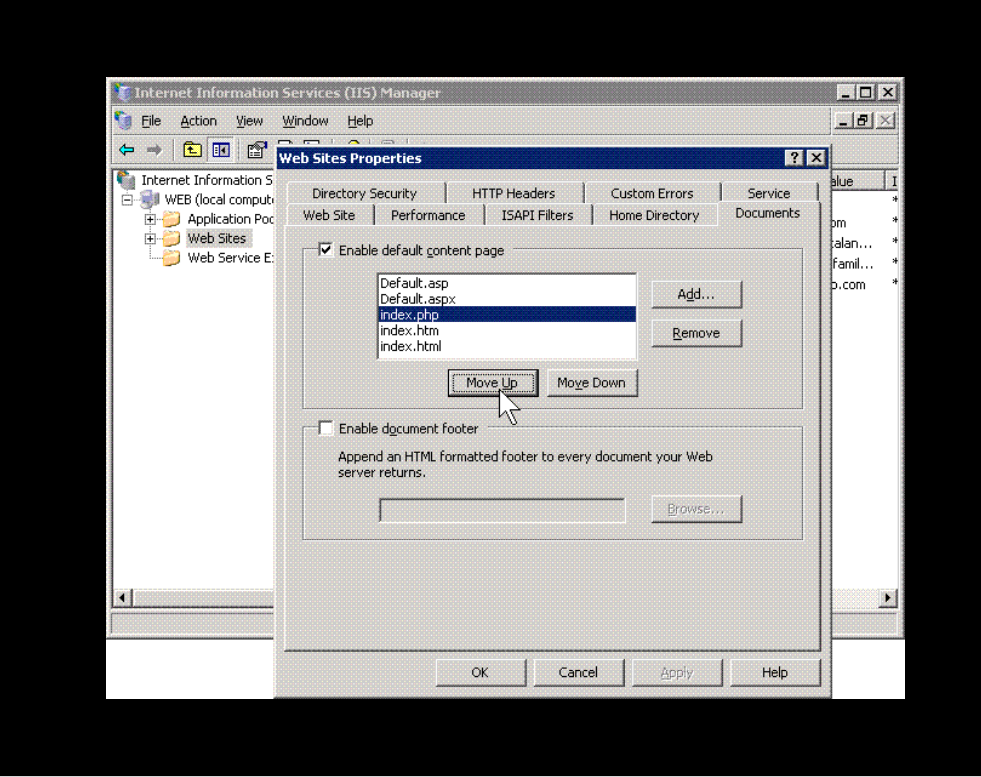

index.htm index.html index.shtml default.html default.shtml default.asp index.php index.asp index.jsp

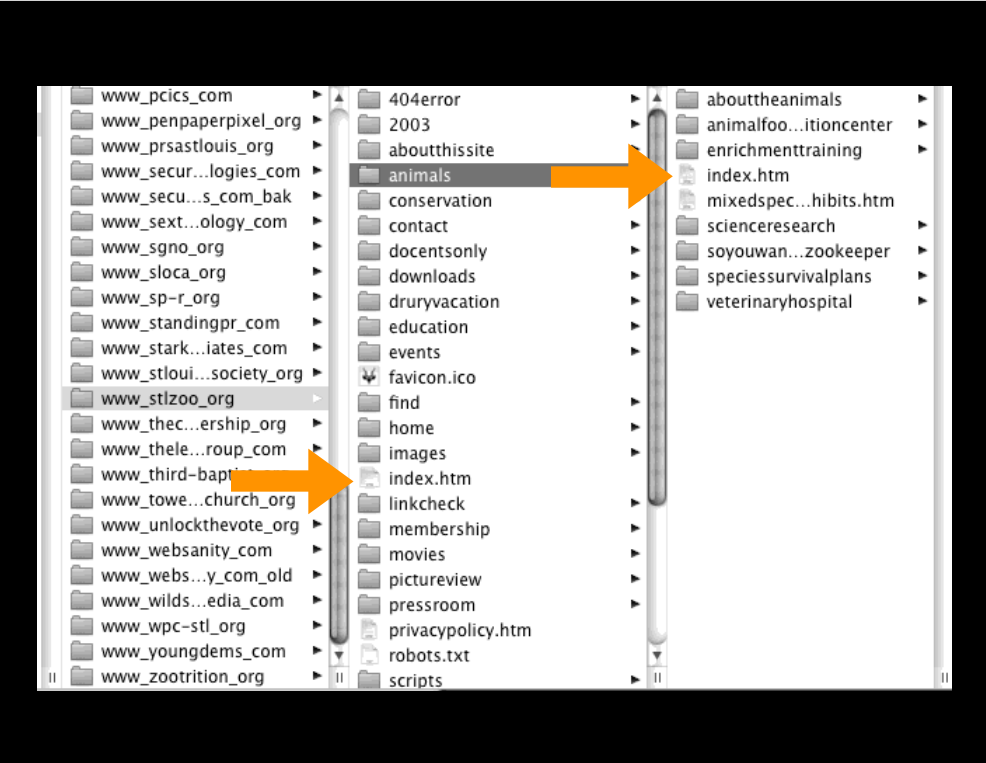

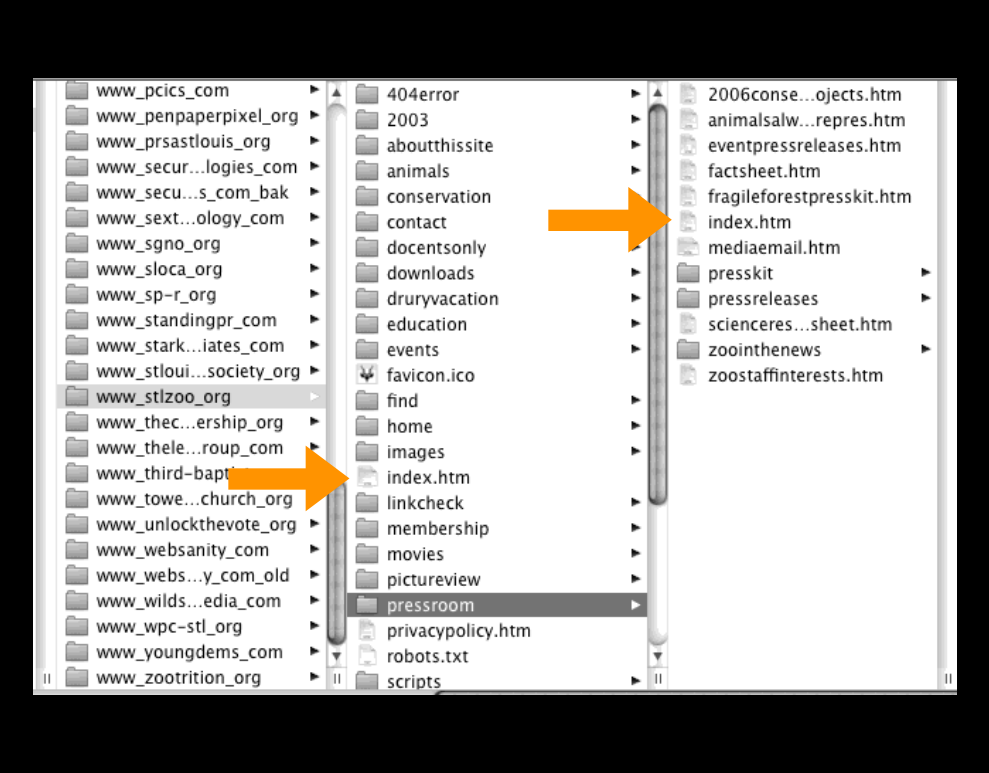

# Absolute  $\delta$ Relative

Absolute

The full, complete address to somewhere, from start to finish

Relative

The address to somewhere, in relation to where you are now

Absolute Directions Party at my (old) house! 40 to Skinker N on Skinker Pass Forest Park Parkway R/E on Waterman 1 and 1/2 blocks on Waterman 6047 Waterman

Relative Directions Party at my (old) house! From Wash U, walk down Skinker to Waterman Right on Waterman 1 and 1/2 blocks on Waterman 6047 Waterman

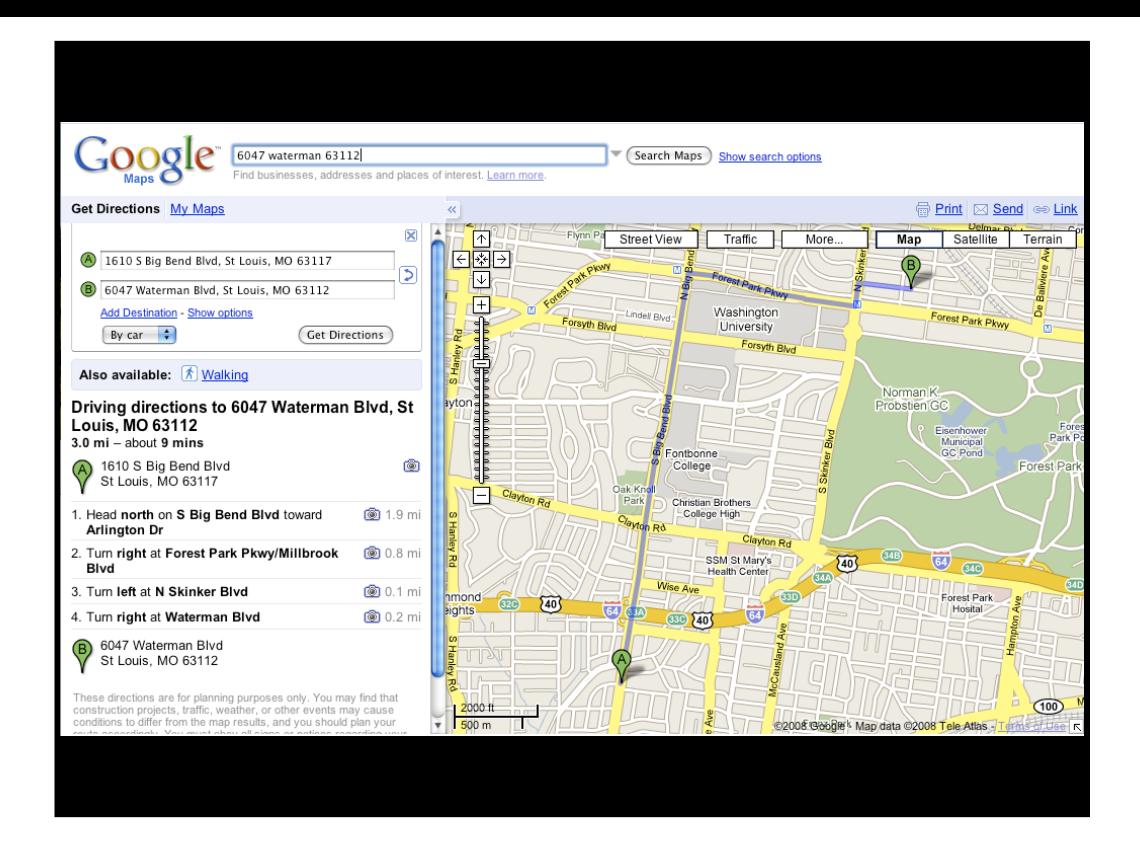

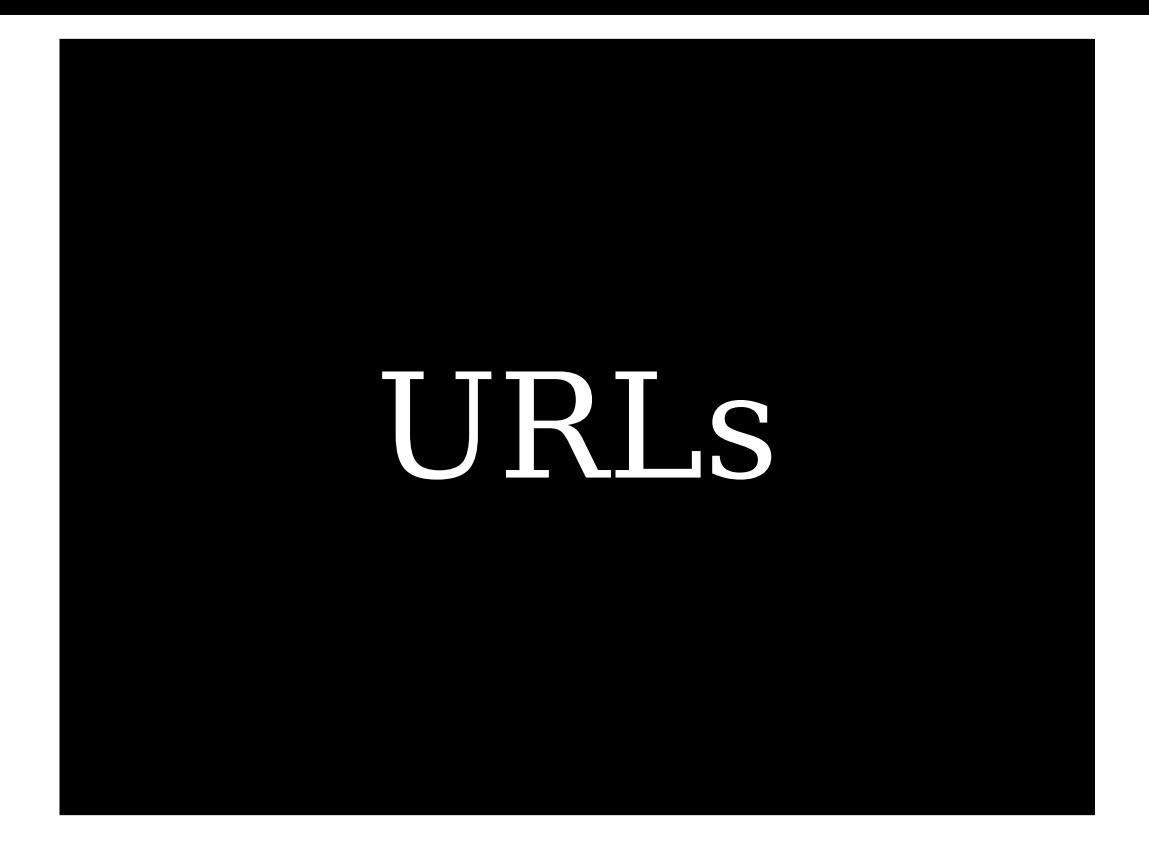

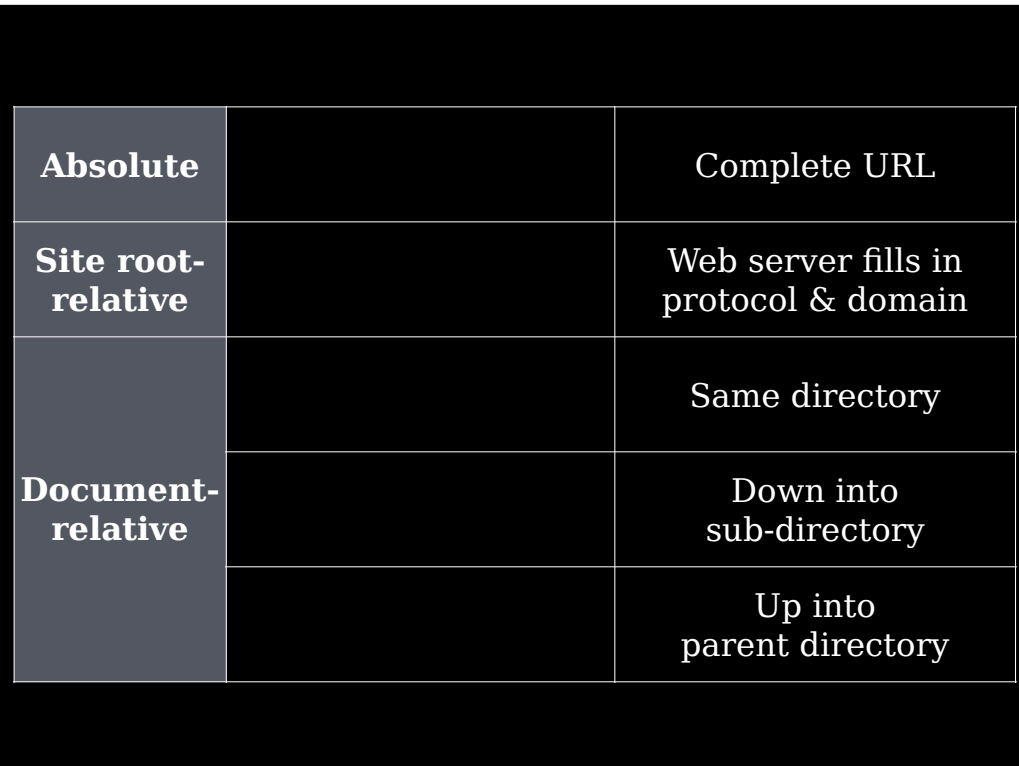

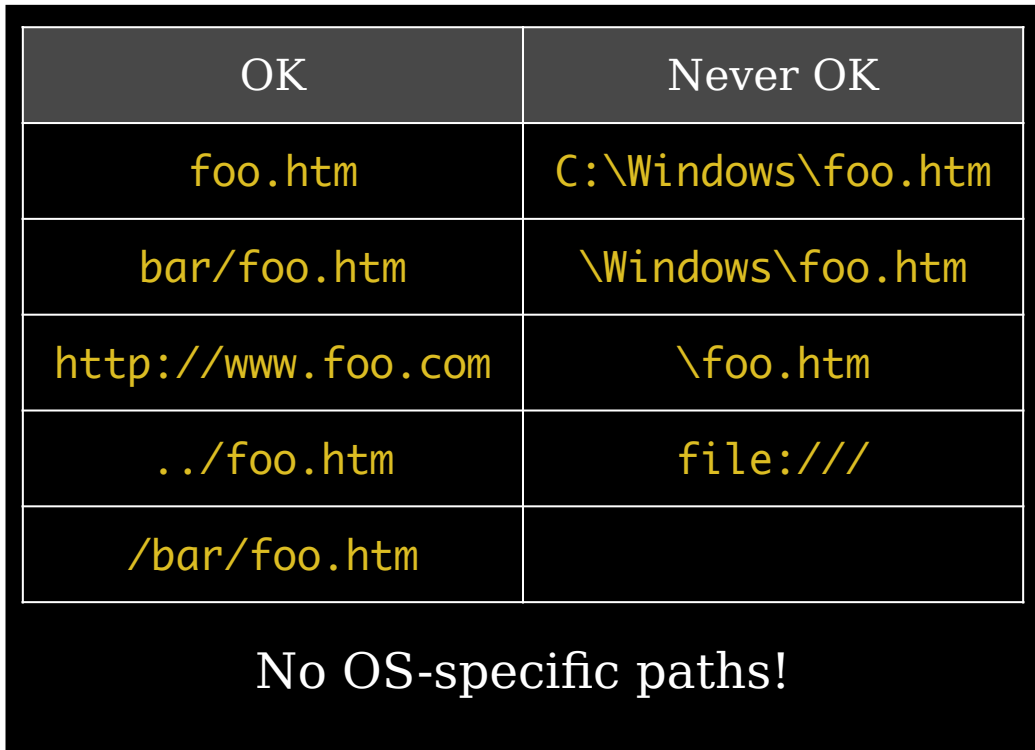

# Absolute URLs

Absolute URL http://www.libby.com/ http://www.libby.com/parents/ http://www.libby.com/parents/ scott.htm

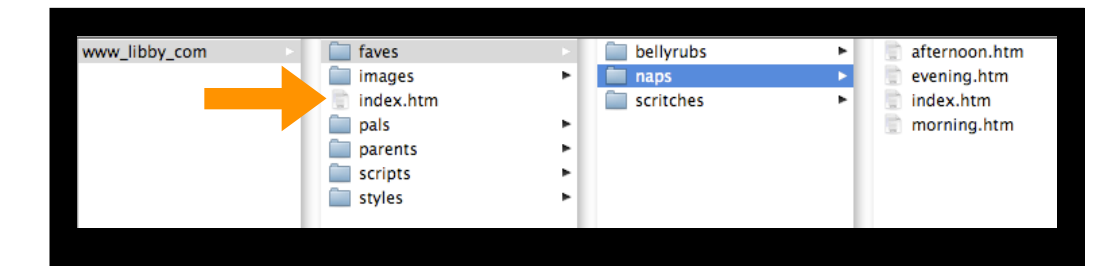

### On index.htm:

<a href="http://www.libby.com/faves/naps/ afternoon.htm">After lunch</a>

<a href="http://www.dogster.com">Chat with pals</a>

Site-Root Relative URLs

/foo/bar.htm The web server fills in the rest: http://  $\&$ www.libby.com

The  $1^{\rm st}$  / in

/foo/bar.htm

is always short for

http://www.libby.com

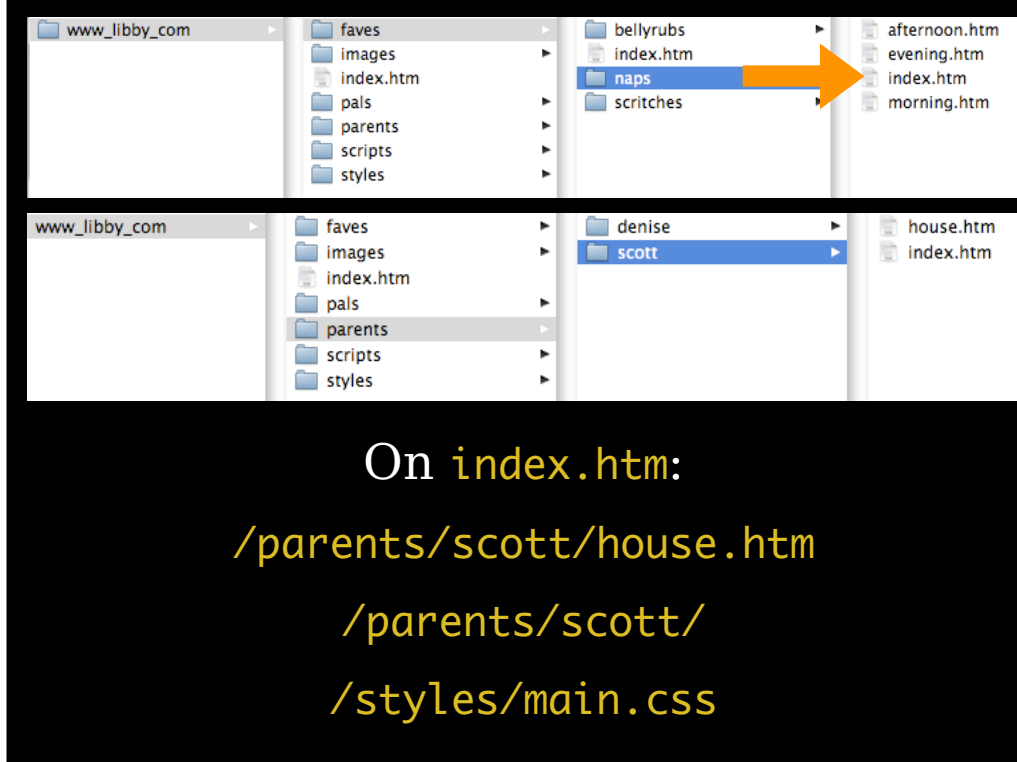

Document-Relative URLs

Document-relative URLs tell the browser how to get from the page it is currently on to another on the same site

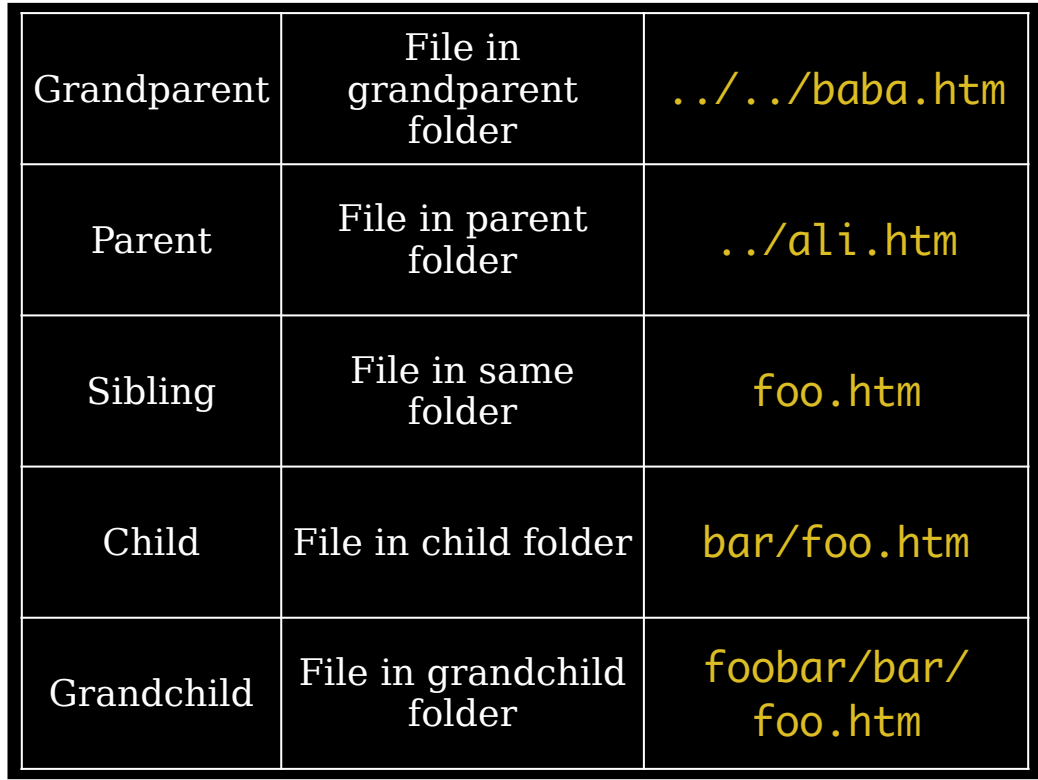

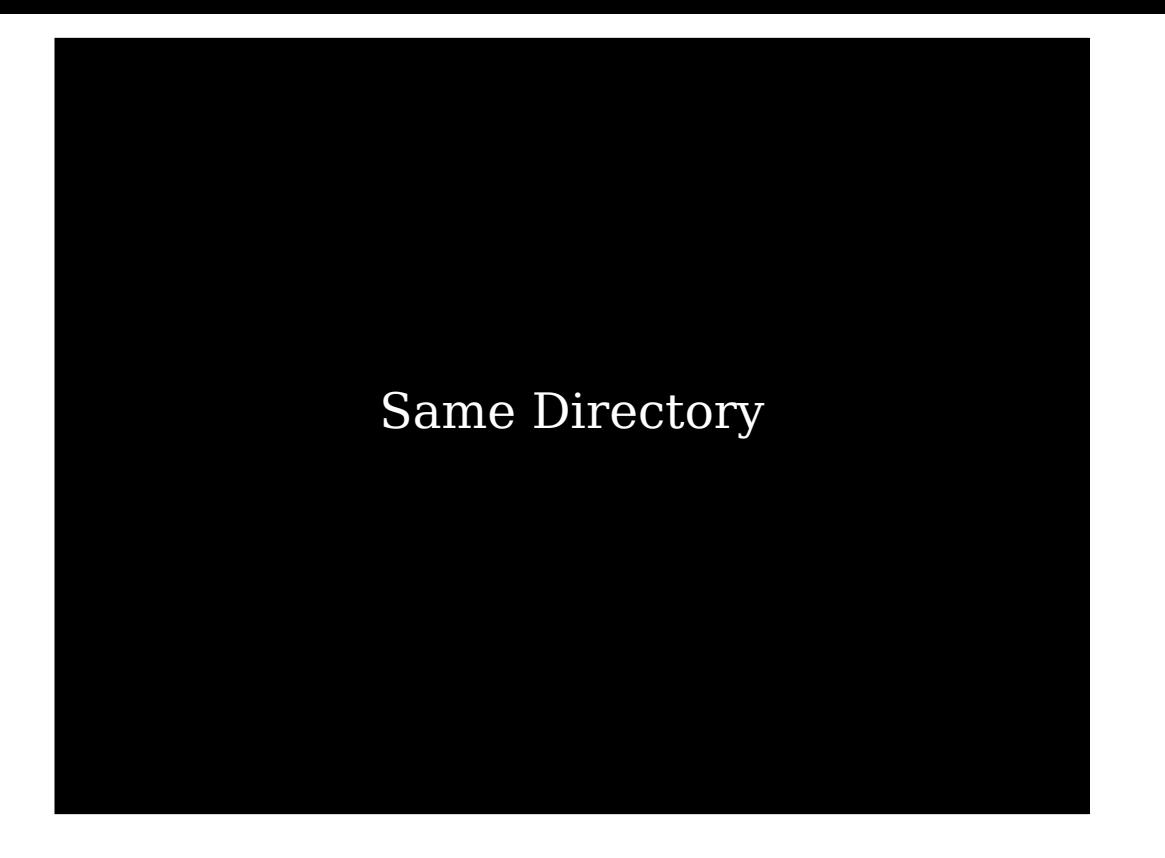

foo.htm

The server fills in the rest:

http:// www.libby.com/ path/to/URL/

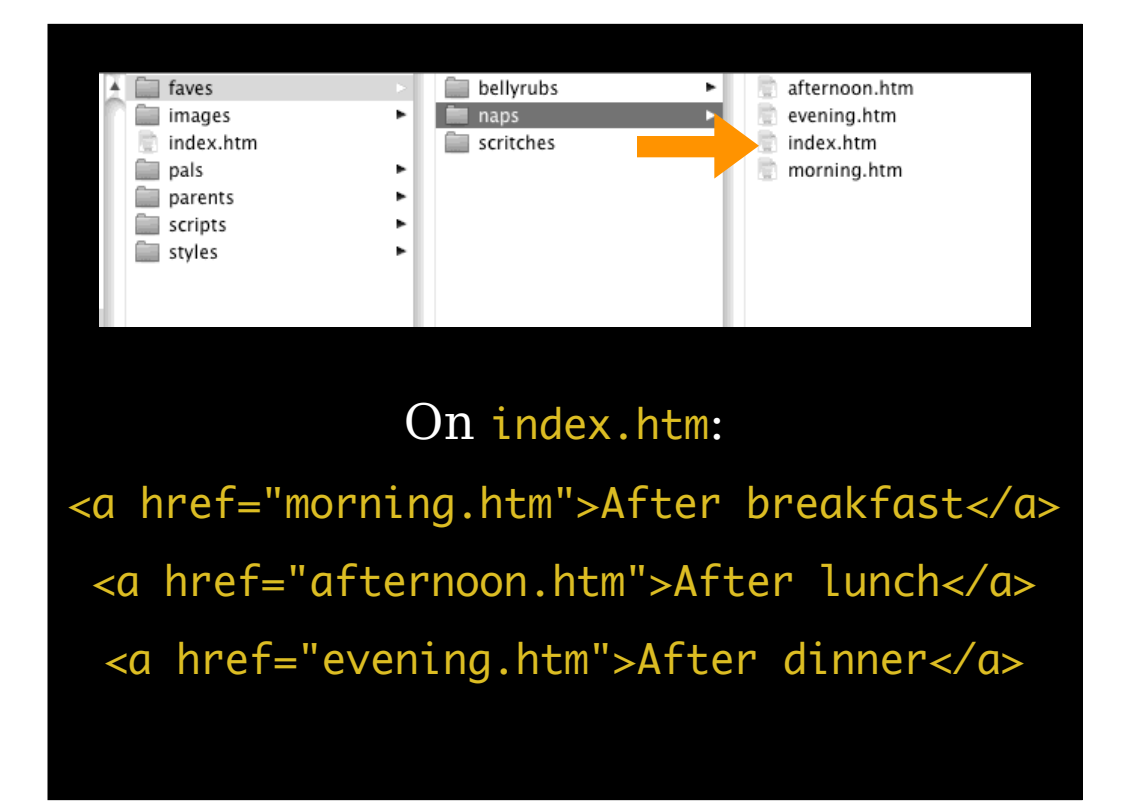

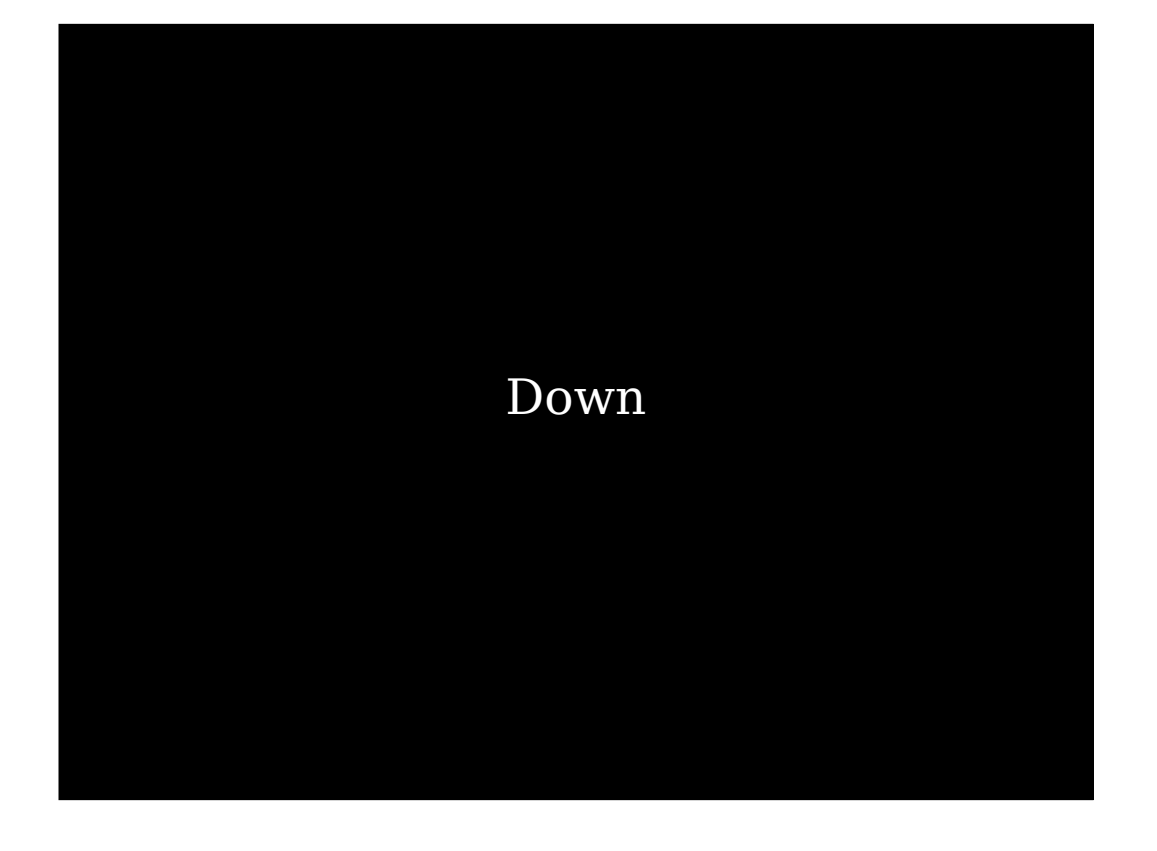

bar/foo.htm

The server fills in the rest: http:// www.libby.com/ path/to/URL/

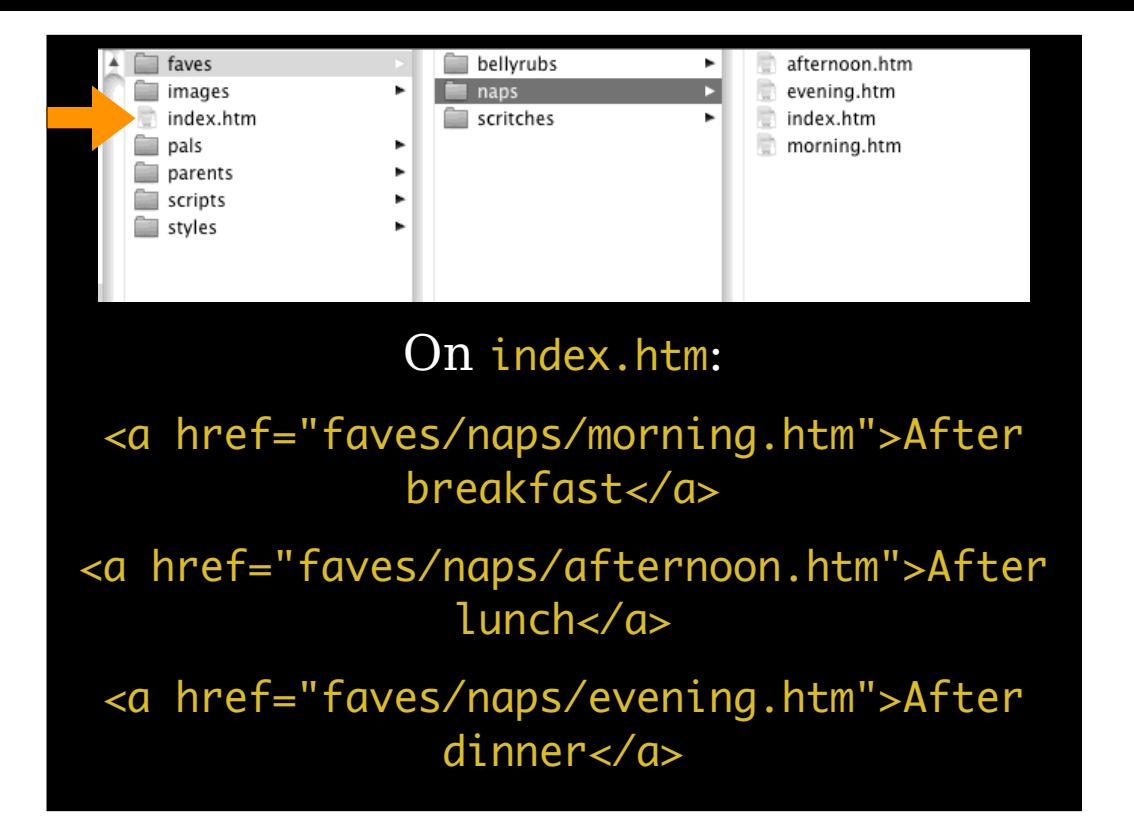

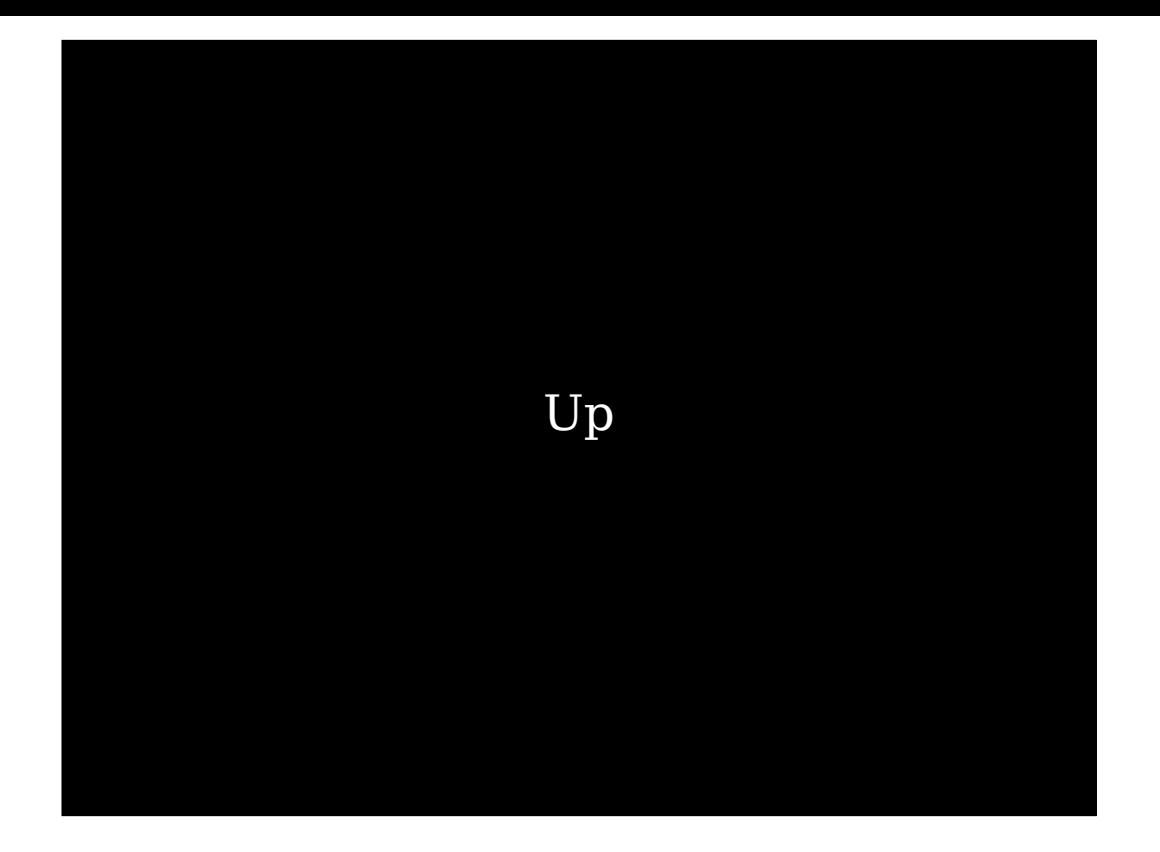

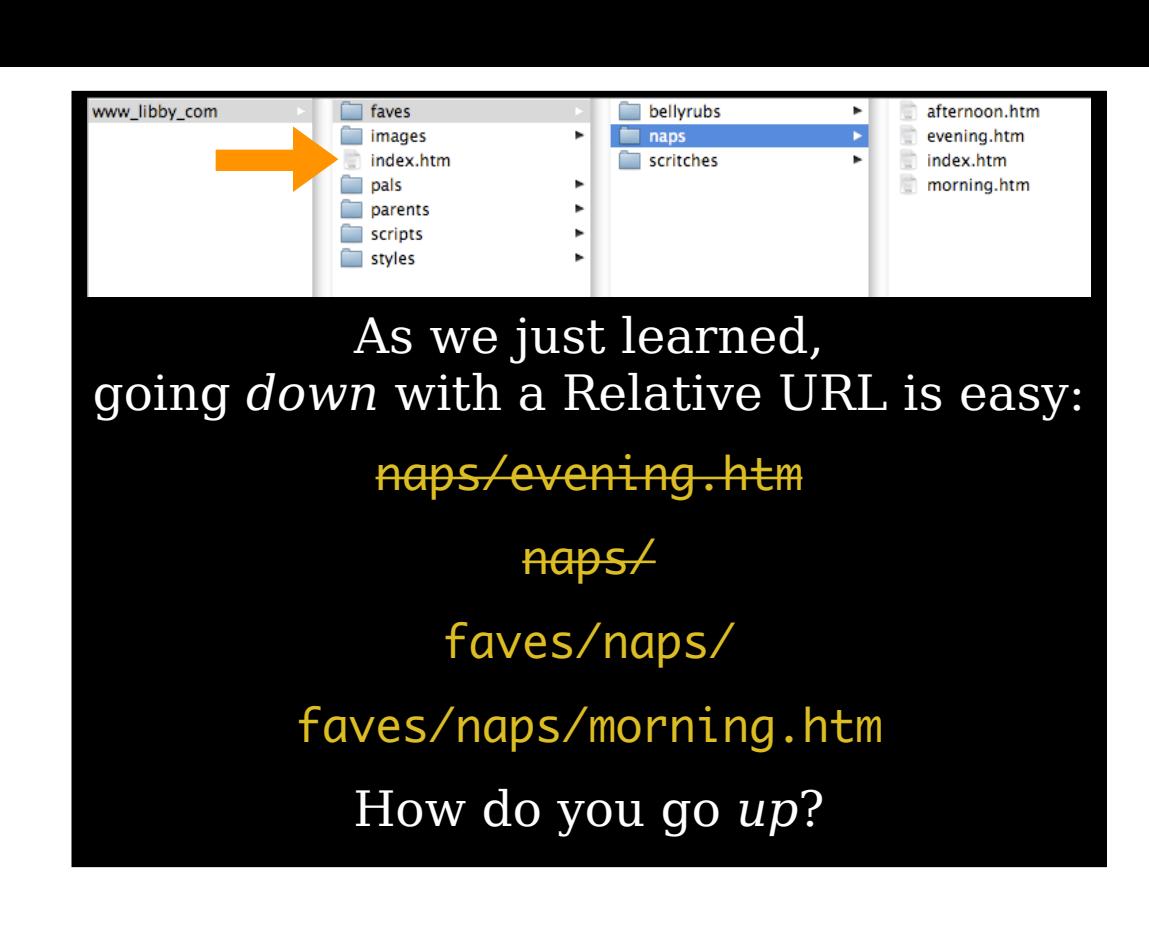

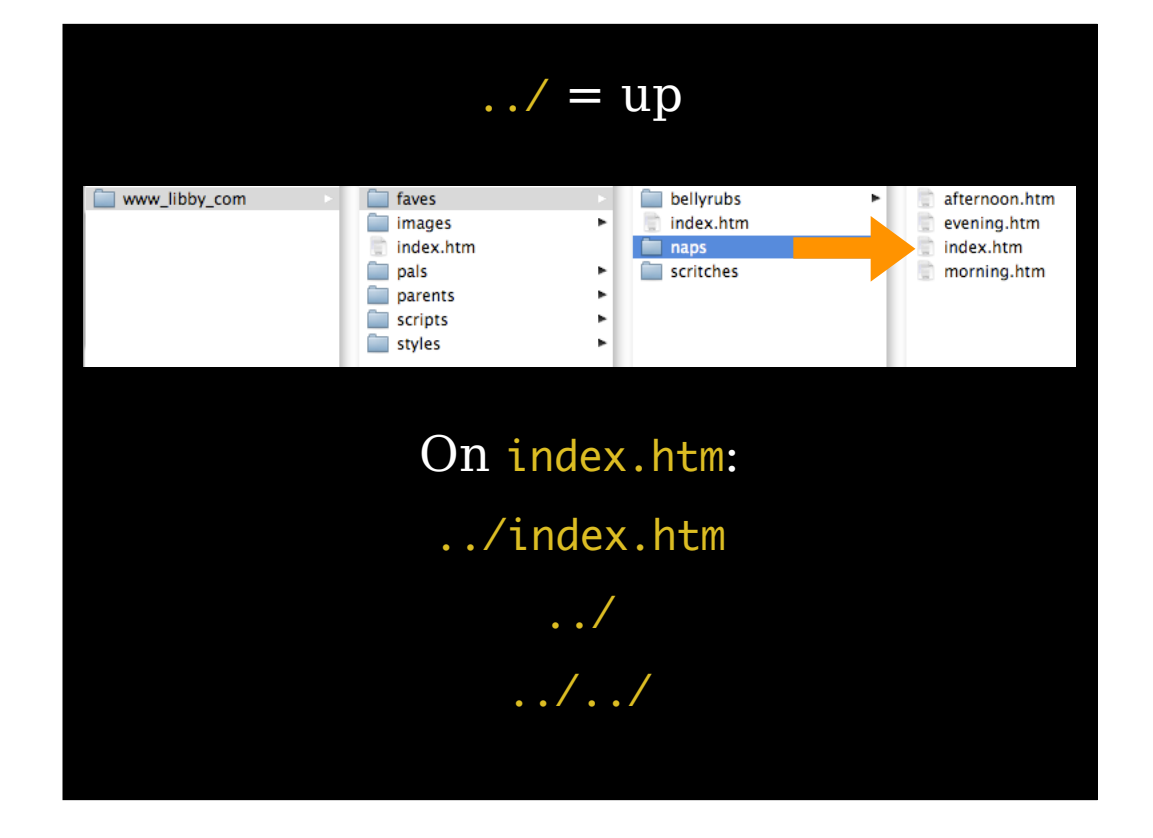

# What about this?

../../bar/foo.htm

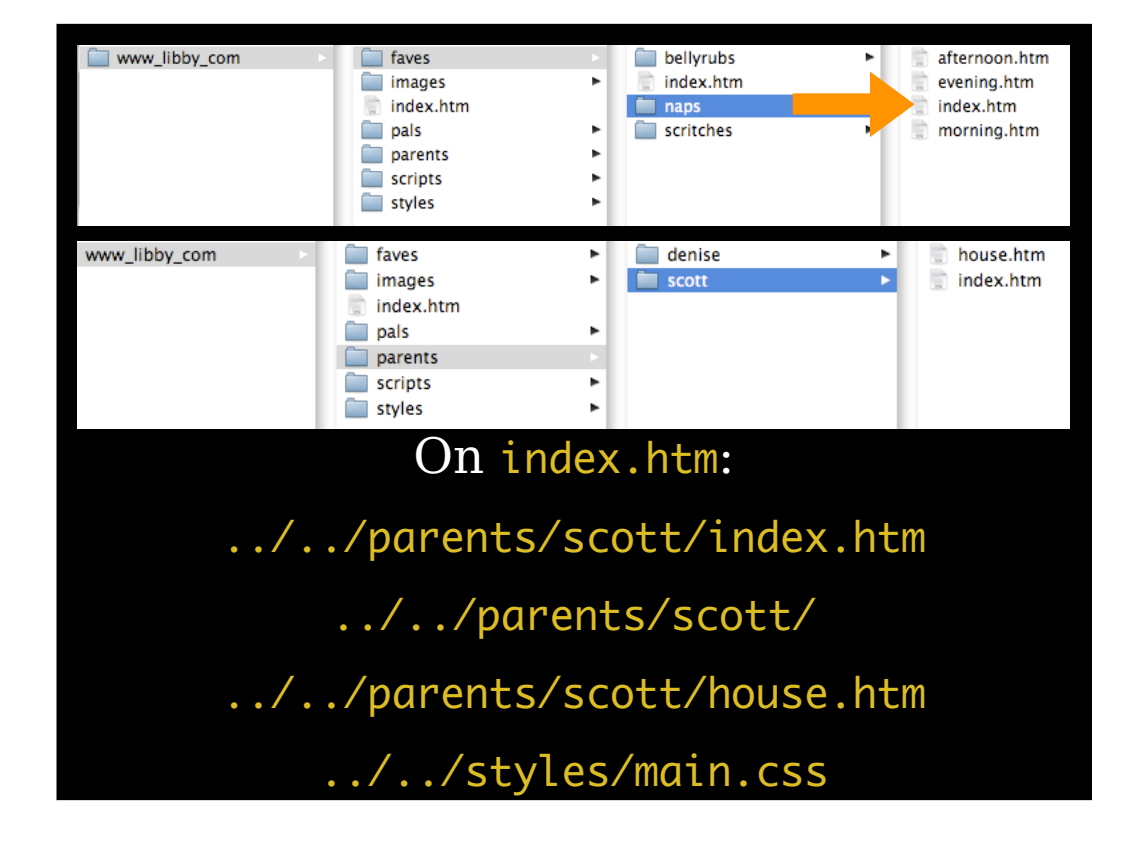

# Which One?

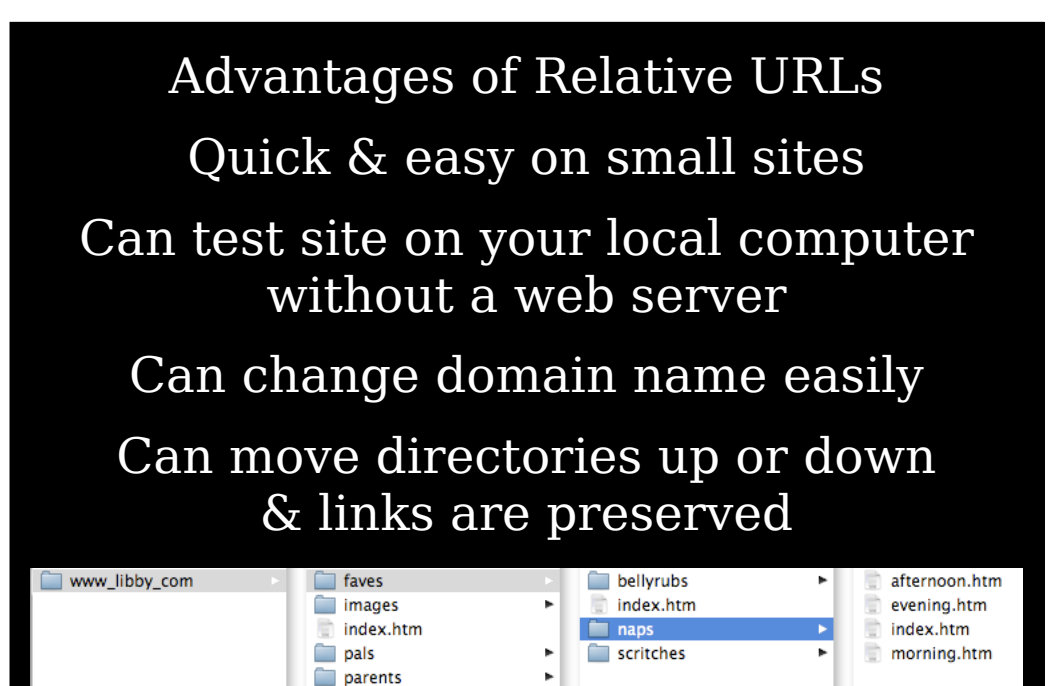

scripts styles

Advantages of Absolute URLs

Doesn't matter where the page with link on it is in the file structure

Quick & easy

Required for external links

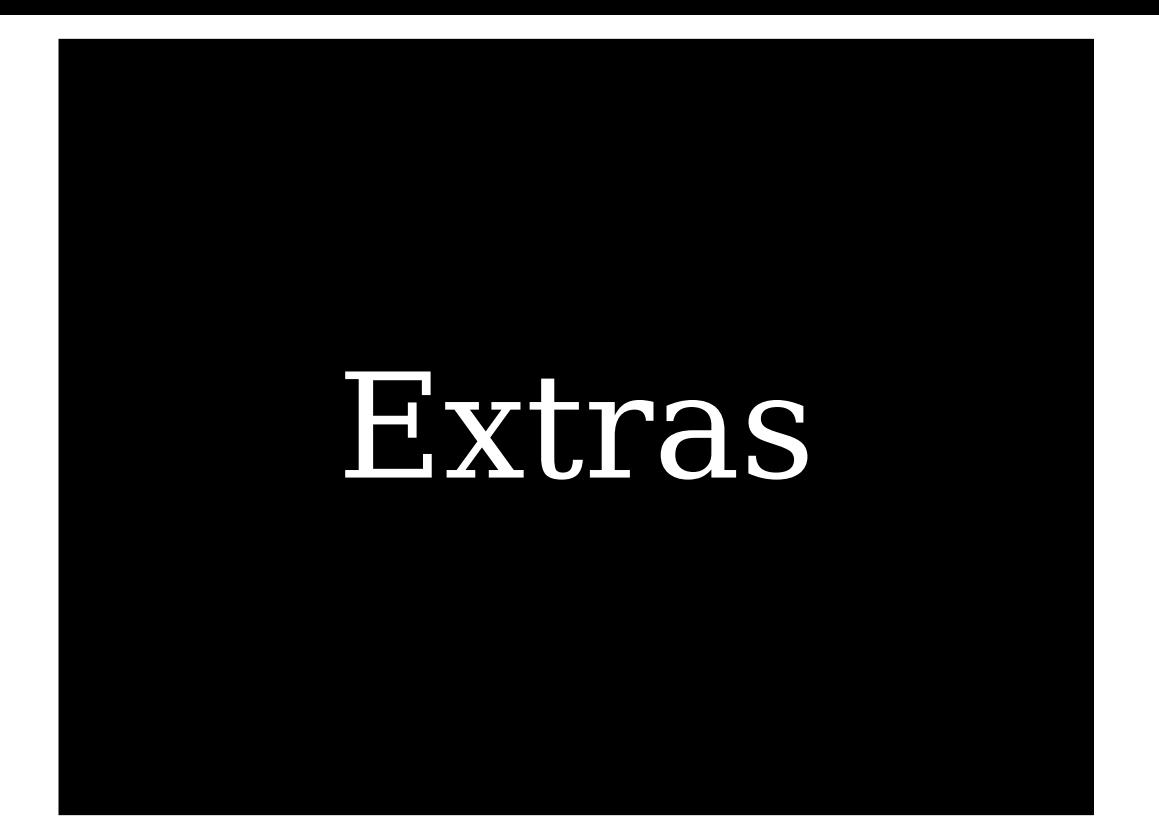

Want to create a "fake" link? One that looks like a link, but doesn't actually go anywhere?

<a href="#">Fake link</a>

(Actually, it reloads the same page)

You can also use the id attribute to position anchors in elements

Every id on a page must be unique Create an anchor <h3 id="foo">Lorem ipsum</h3> Link to the anchor <a href="#foo">dolor sit amet</a>

You can use this technique to create a table of contents

```
<h2>Table of Contents</h2>
<ul>
  <li><a href="#part-one">Part One</a></li>
  <li><a href="#part-two">Part Two</a></li>
</ul>
…
```
<h2 id="part-one">Part One</h2>

…

<h2 id="part-two">Part Two</h2>

You can also use this technique to make it easy for visitors to jump back to the TOC

```
\langle h2 \rangle id="toc">
   Table of Contents
</h2>
<ul>
   <li><a href="#part-one">Part One</a></li>
   <li><a href="#part-two">Part Two</a></li>
</ul>
…
<h2 id="part-one">
  Part One <a href="#toc"><sup>2</sup></a>
</h2>
…
<h2 id="part-two">
  Part Two <a href="#toc"><sup>2</sup></a>
</h2>
```
Thank you!

scott@granneman.com www.granneman.com ChainsawOnATireSwing.com @scottgranneman

> info@jordanlev.com webconcentrate.com

 $\langle$ a>

# Understanding URLs & Addressing

OCI / CAIT

R. Scott Granneman

Jordan Lev

© 2008 Scott Granneman Last updated 20140120 You are free to use this work, with certain restrictions. For full licensing information, please see the last slide/page.

### Licensing of this work

This work is licensed under the Creative Commons Attribution-ShareAlike 4.0 International License.

To view a copy of this license, visit http://creativecommons.org/licenses/by-sa/ 4.0/.

You are free to:

» *Share* — copy and redistribute the material in any medium or format » *Adapt* — remix, transform, and build upon the material for any purpose, even commercially

Under the following terms:

*Attribution*. You must give appropriate credit, provide a link to the license, and indicate if changes were made. You may do so in any reasonable manner, but not in any way that suggests the licensor endorses you or your use. Give credit to:

#### **Scott Granneman • www.granneman.com • scott@granneman.com**

*Share Alike*. If you remix, transform, or build upon the material, you must distribute your contributions under the same license as the original.

No additional restrictions. You may not apply legal terms or technological measures that legally restrict others from doing anything the license permits.

Questions? Email scott@granneman.com